## **Application: gvSIG desktop - Issues**

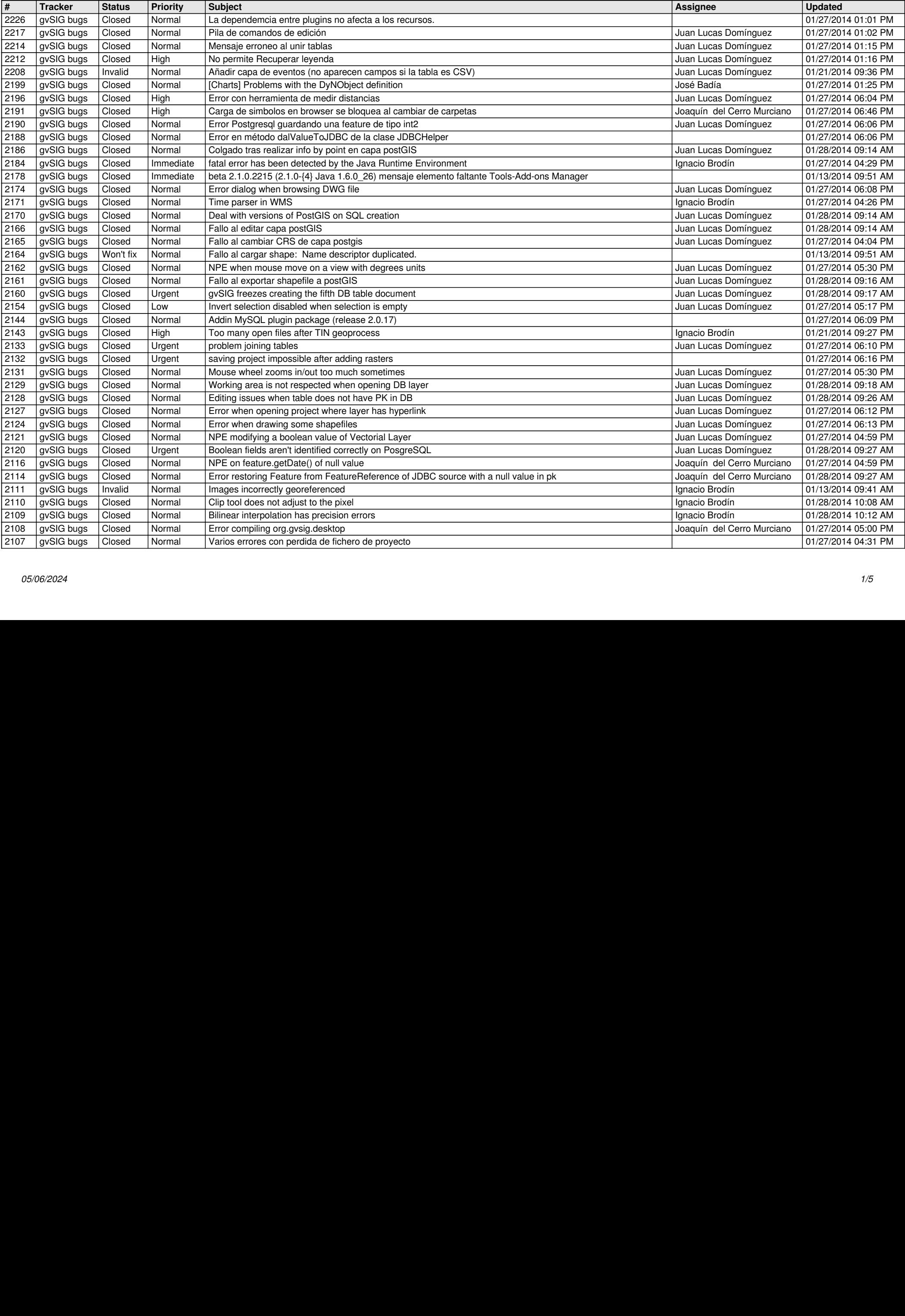

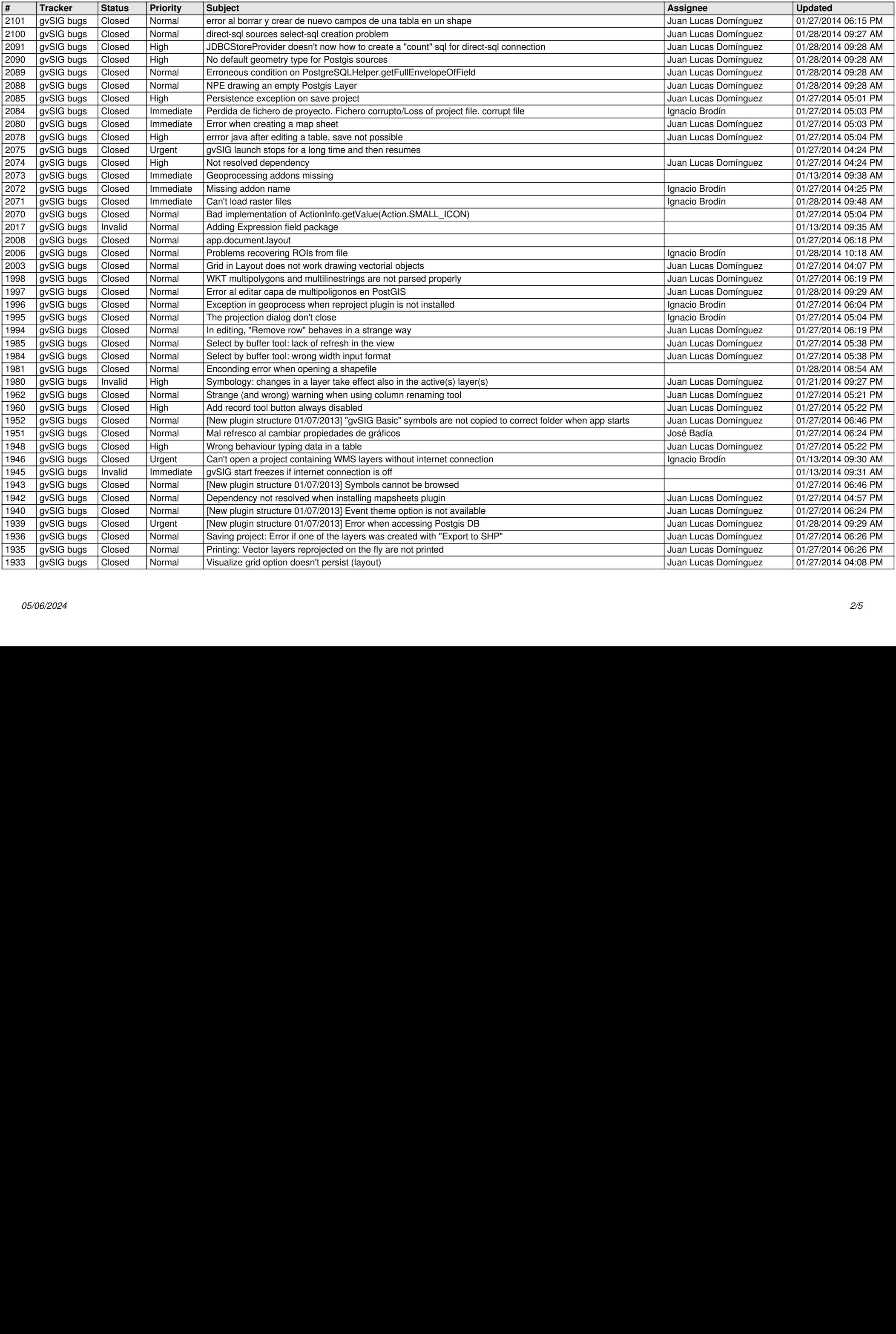

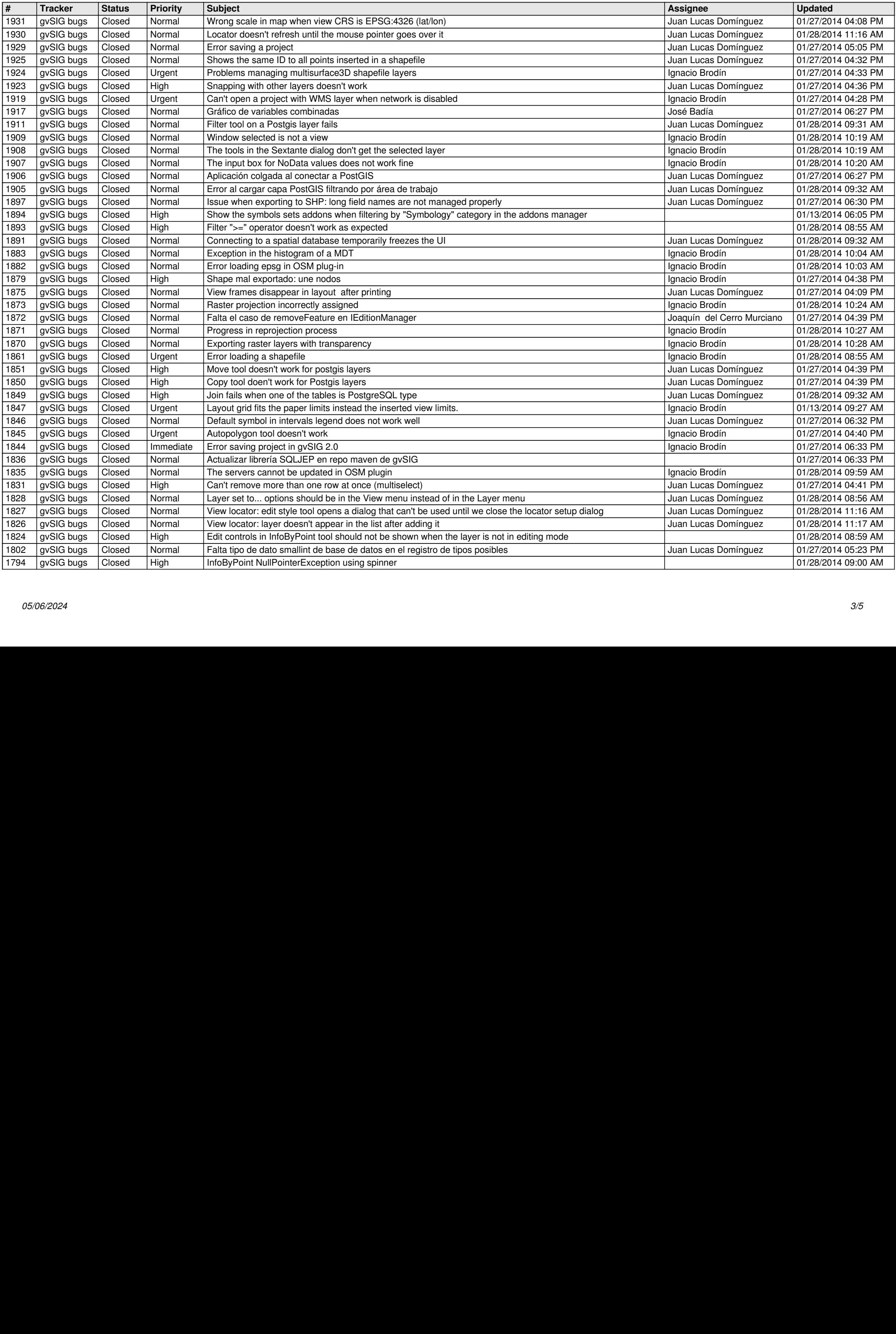

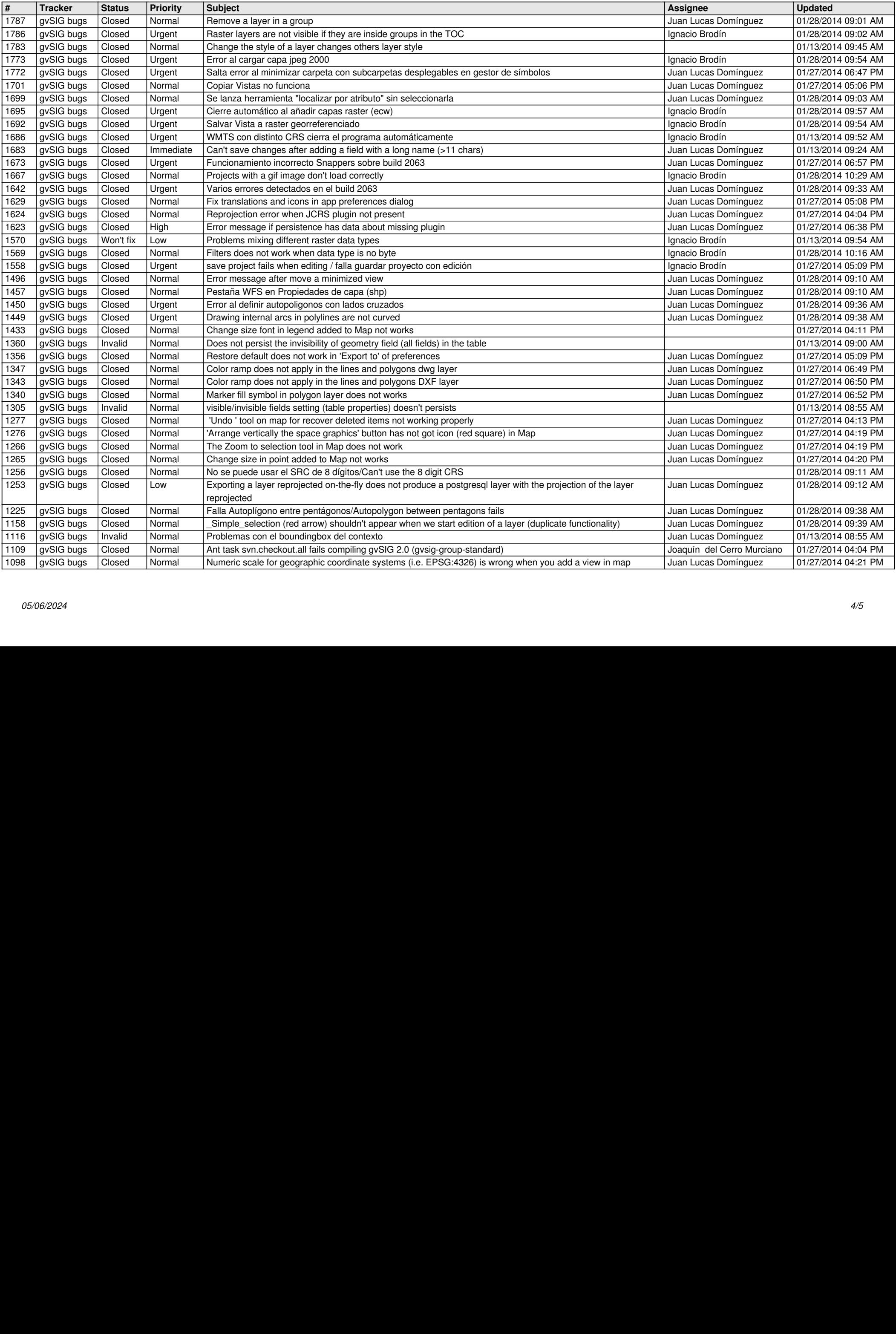

![](_page_4_Picture_379.jpeg)